# **Chapter 11:** Project Risk Management

#### **Information Technology Project Management, Sixth Edition**

Note: See the text itself for full citations.

**Information Technology** Project Management 6e

**Kathy Schwalbe** 

# **Learning Objectives**

- Understand what risk is and the importance of  $\Box$ good project risk management
- Discuss the elements involved in risk  $\Box$ management planning and the contents of a risk management plan
- List common sources of risks in information technology projects
	- فهم ما هي المخاطر وأهمية إدارة مخاطر المشروع جيدة
	- مناقشة العناصر التي تشارك في التخطيط لإدارة المخاطر ومحتويات إدارة المخاطر على خطة
		- فائمة المصادر الشائعة للمخاطر في مشاريع تكنولوجيا المعلومات

# **Learning Objectives (continued)**

- □ Describe the process of identifying risks and be able to create a risk register
- □ Discuss the qualitative risk analysis process and explain how to calculate risk factors, create probability/impact matrixes, and apply the Top Ten Risk Item Tracking technique to rank risks
	- وصف عملية تحديد المخاطر وتكون قادر ة على خلق خطر تسجيل
	- مناقشة عملية تحليل المخاطر النوعية وتشرح كيفية حساب عوامل الخطر وإنشاء مصفوفات الاحتمال/أثر تطبيق تقنية "أعلى عشرة مخاطر البند تتبع" لتصنيف المخاطر

# **Learning Objectives (continued)**

- Explain the quantitative risk analysis process and how to apply  $\Box$ decision trees, simulation, and sensitivity analysis to quantify risks
- Provide examples of using different risk response planning strategies  $\Box$ to address both negative and positive risks
- Discuss what is involved in monitoring and controlling risks  $\Box$
- Describe how software can assist in project risk management  $\Box$

- شرح عملية تحليل المخاطر كمية وكيفية تطبيق قرار الأشجار والمحاكاة، وتحليل الحساسية التحديد الكمي للمخاطر
- تقديم أمثلة لاستخدام استجابة مختلف المخاطر تخطيط الاستر اتيجيات للتصدي للمخاطر السلبية والإيجابية على حد سواء
	- مناقشة ما هو المشاركة في رصد ومراقبة المخاطر
	- وصف كيف يمكن أن تساعد البرامج في إدارة مخاطر المشروع

### The Importance of Project Risk **Management**

- **Project risk management is the art and science of** identifying, analyzing, and responding to risk throughout the life of a project and in the best interests of meeting project objectives
- □ Risk management is often overlooked in projects, but it can help improve project success by helping select good projects, determining project scope, and developing realistic estimates
	- مشروع إدارة المخاطر هي فن وعلم تحديد وتحليل، والاستجابة للمخاطر طوال حياة المشروع، وكثيراً ما يغفل في المصالح الفضلى للمشروع الاجتماع أهداف
	- إدارة المخاطر فً المشارٌع، ولكن أنها ٌمكن أن تساعد على تحسٌن نجاح المشروع بالمساعدة فً تحديد المشاريع الجيدة، تحديد نطاق المشروع، وتطوير واقعية تقديرات

#### **Research Shows Need to Improve Project Risk Management**

- Study by Ibbs and Kwak shows risk has the lowest maturity rating of all knowledge areas
- □ A similar survey was completed with software development companies in Mauritius, South Africa in 2003, and risk management also had the lowest maturity

□ KLCI study shows the benefits of following good software risk management practices

- دراسة أجراها ايبس وكواك يبين المخاطر لديها أدنى تصنيف النضج من جميع مجالات المعرفة التي أنجزت
- دراسة استقصائية مماثلة مع شركات تطوير البرمجيات في موريشيوس، جنوب أفريقيا في عام 2003، وإدارة المخاطر كما كان أدنى النضج
	- كلسي دراسة تبين فوائد اتباع ممارسات إدارة المخاطر البرامج الجيدة

#### **Table 11-1. Project Management Maturity** by Industry Group and Knowledge Area\* **KEY: 1 = LOWEST MATURITY RATING 5 = HIGHEST MATURITY RATING**

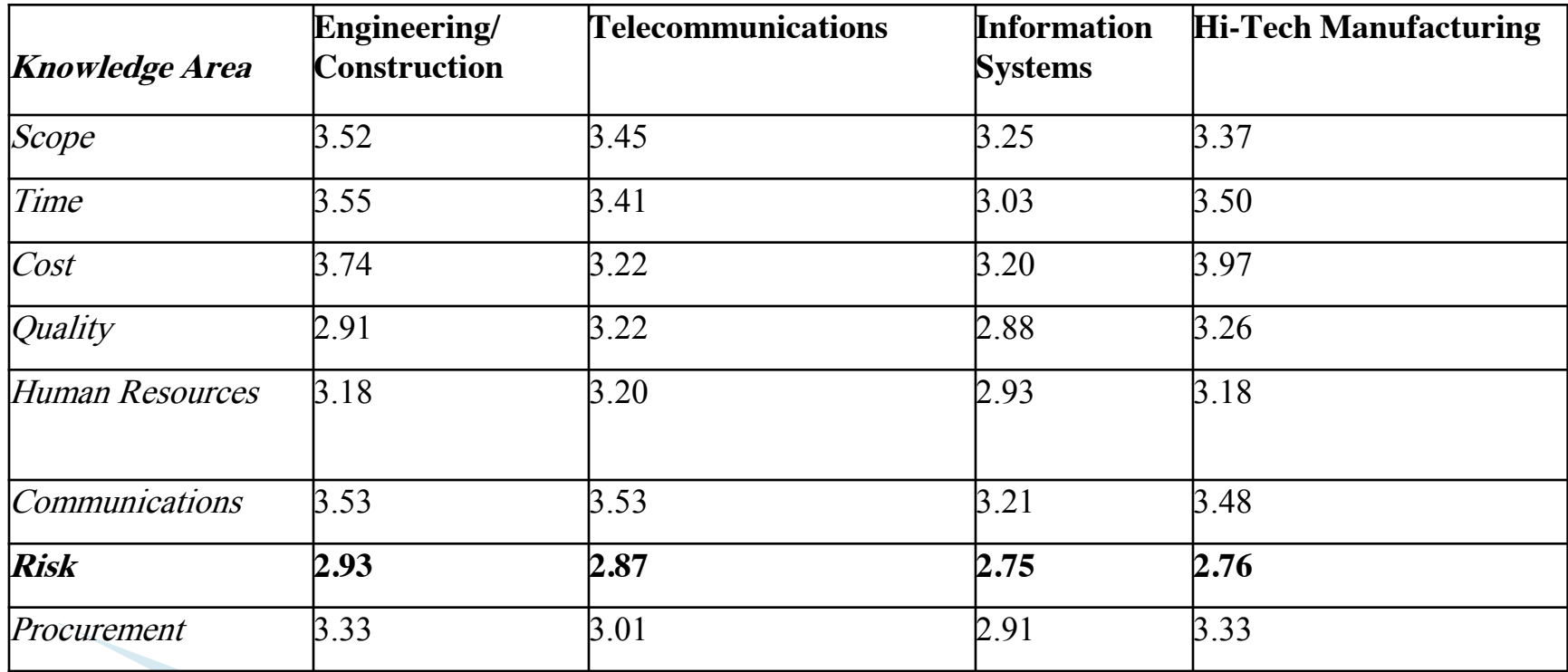

\*Ibbs, C. William and Young Hoon Kwak. "Assessing Project Management Maturity,"

Project Management Journal (March 2000).

#### **Figure 11-1. Benefits from Software Risk Management Practices\***

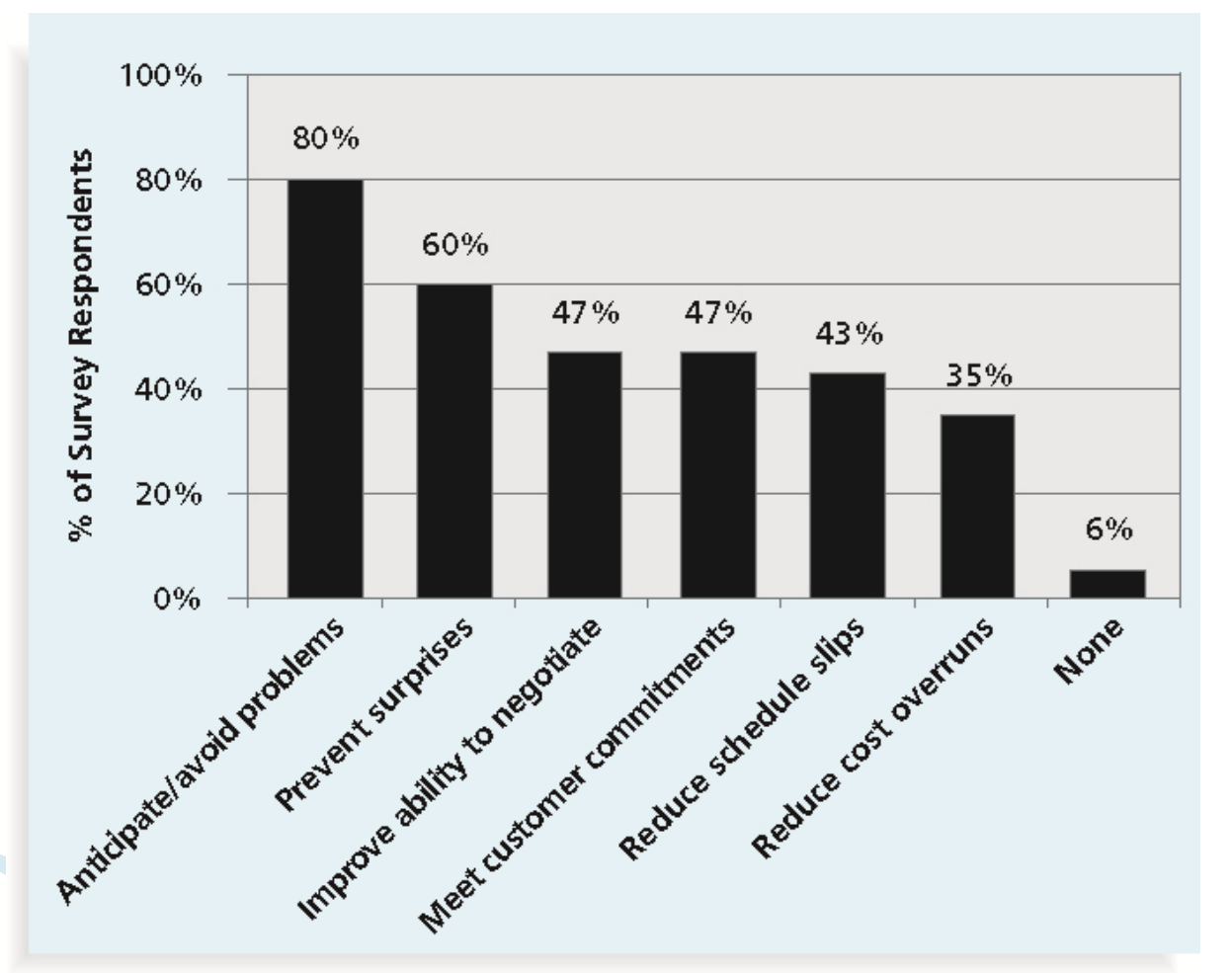

\*Kulik, Peter and Catherine Weber, "Software Risk Management Practices - 2001," KLCI Research Group (August 2001).

Information Technology Project Management, Sixth Edition \*

Copyright 2009

# **Media Snapshot**

- Many people around the world suffered from financial losses as  $\Box$ various financial markets dropped in the fall of 2008, even after the \$700 billion bailout bill was passed by the U.S. Congress
- According to a global survey of 316 financial services executives,  $\Box$ more than 70 percent of respondents believed that the losses stemming from the credit crisis were largely due to failures to address risk management issues
- They identified several challenges in implementing risk management, including data and company culture issues
	- الكثير من الناس العالم التي عانت من خسائر مالية كمختلف الأسواق المالية انخفض في خريف عام 2008، حتى بعد بيل إنقاذ دولار 700 بيليون أقره "الكونغرس الأمريكي
	- وفقا" لدراسة استقصائية عالمية للمديرين التنفيذيين الخدمات المالية 316، أكثر من 70 في المائة المجيبين عن اعتقاده أن الخسائر الناجمة عن أزمة الائتمان كانت إلى حد كبير بسبب الفشل في معالجة فضايا إدار ة المخاطر
		- وحددوا عدة تحديات في تنفيذ إدارة المخاطر ، بما في ذلك قضايا ثقافة الشركة وبيانات

### **Negative Risk**

- $\Box$  A dictionary definition of risk is "the possibility of loss or injury"
- □ Negative risk involves understanding potential problems that might occur in the project and how they might impede project success
- □ Negative risk management is like a form of insurance; it is an investment
	- تعريف قاموس للمخاطر هي المخاطر السلبية
	- "احتمال الخسارة أو الضرر" ينطوي على فهم المشاكل المحتملة التي قد تحدث في المشروع، وكيف أنها لد تعوق المشروع نجاح إدارة
		- المخاطر السلبية مثل شكلاً من أشكال التأمين؛ استثمار

# **Risk Can Be Positive**

- □ Positive risks are risks that result in good things happening; sometimes called opportunities
- A general definition of project **risk** is an uncertainty that can have a negative or positive effect on meeting project objectives
- □ The goal of project risk management is to minimize potential negative risks while maximizing potential positive risks
	- المخاطر الإيجابية هي المخاطر التي تنتج في الأشياء الجيدة يحدث؛ تسمى في بعض الأحيان فرص
	- هو تعريف عام لمخاطر المشروع حالة عدم يقين التي يمكن أن يكون لها تأثير سلبيا أو إيجابياً على الوفاء بأهداف المشروع
		- ويهدف مشروع إدارة المخاطر إلى أدنى حد من المخاطر السلبية المحتملة مع تعظي<u>م لحق الفريقية</u>

### **Best Practice**

- □ Some organizations make the mistake of only addressing tactical and negative risks when performing project risk management
- □ David Hillson (*www.risk-doctor.com*) suggests overcoming this problem by widening the scope of risk management to encompass both strategic risks and upside opportunities, which he refers to as integrated risk management
	- بعض المنظمات نقع في خطأ معالجة المخاطر التكتيكية والسلبية فقط عند إدارة مخاطر المشروع
- المنفذ ديفيد هيلسون (www.risk-doctor.com) يشير إلى التغلب على هذه المشكلة عن طريق توسيع نطاق إدارة المخاطر بحيث تشمل كل المخاطر الاستراتيجية ورأسا على عقب الفرص، مما يشير إلى اعتبارها الدارة المتكاملة للمخاطر

### **Risk Utility**

- **Risk utility** or **risk tolerance** is the amount of  $\Box$ satisfaction or pleasure received from a potential payoff
	- Utility rises at a decreasing rate for people who are riskaverse
	- Those who are risk-seeking have a higher tolerance for risk, and their satisfaction increases when more payoff is at stake
	- The risk-neutral approach achieves a balance between risk and payoff
	- الداة المساعدة للمخاطر أو تحمل المخاطر هو ممدار الرتٌاح أو المتعة الواردة من مكافأة محتملة
		- فائدة ترتفع بمعدل متنالص للناس
- الذين هم المجازفة أولئك الذين تسعى هي خطر تسامح أعلى للمخاطر ، وعلى زيادة ارتياح عند مردود أكبر على المحن
	- نهج محايد لخطر يحقق توازن بين المخاطر والمردود

#### **Figure 11-2. Risk Utility Function** and Risk Preference

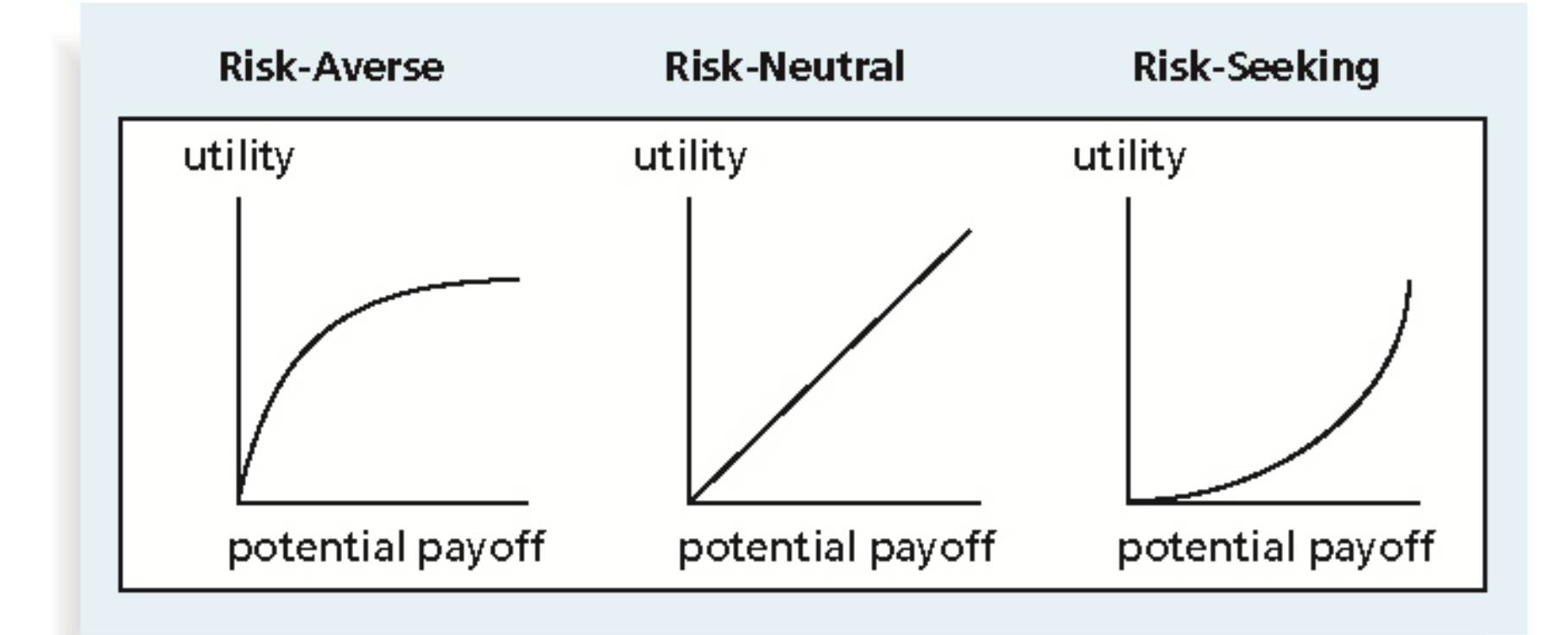

Information Technology Project Management, Sixth Edition

Copyright 2009

\*

### **Project Risk Management Processes**

- **Planning risk management**: deciding how to approach and plan the risk management activities for the project
- **Identifying risks**: determining which risks are likely to affect a project and documenting the characteristics of each
- **Performing qualitative risk analysis**: prioritizing risks based on their probability and impact of occurrence
	- تخطيط إدارة المخاطر: البت في كيفية التعامل وخطة أنشطة إدارة المخاطر للمشروع
	- تحديد المخاطر: تحديد المخاطر التي من المحتمل أن تؤثر على مشروع، وتوثيق الخصائص لكل
		- إجراء تحليل للمخاطر النوعية: تحديد أولويات المخاطر استناداً إلى الاحتمال وأثر وقوع

### **Project Risk Management Processes (continued)**

ً

- **Performing quantitative risk analysis**: numerically estimating the effects of risks on project objectives
- **Planning risk responses**: taking steps to enhance opportunities and reduce threats to meeting project objectives
- **Monitoring and controlling risks**: monitoring identified and residual risks, identifying new risks, carrying out risk response plans, and evaluating the effectiveness of risk strategies throughout the life of the project
	- إجراء تحليل كمي للمخاطر: تقدير آثار المخاطر على أهداف المشروع رقمياً
	- تخطيط المخاطر الردود: اتخاذ الخطوات اللازمة لتعزيز الفرص والحد من الإخطار التي تهدد تحقيق أهداف المشروع
	- رصد ومراقبة المخاطر: رصد المخاطر التي تم تحديدها والمتبقية، وتحديد مخاطر جديدة، وتنفيذ خطط الاستجابة للمخاطر وتقييم فعالية استراتيجيات المخاطر خلال دورة حياة المشروع

#### Figure 11-3. Project Risk **Management Summary**

#### Planning

- Process: Plan risk management
- Output: Risk management plan
- **Identify risks** Process:
- **Risk register** Output:
- Process: Perform qualitative risk analysis
- Risk register updates Output:
- Perform quantitative risk analysis Process:
- Risk register updates Output:
- Plan risk responses Process:
- Outputs: Risk register updates, risk-related contract decisions,
	- project management plan updates, project document updates

#### **Monitoring and Controlling**

- Process: Monitor and control risks
- Outputs: Risk register updates, organizational process assets updates, change requests, project management plan updates, project document updates

**Project Start** 

**Project Finish** 

\*

# **Risk Management Planning**

- The main output of risk management planning is a **risk management plan**, a plan that documents the procedures for managing risk throughout a project
- □ The project team should review project documents and understand the organization's and the sponsor's approaches to risk
- $\Box$  The level of detail will vary with the needs of the project
	- الناتج الرئيسي لخطط إدارة المخاطر هو خطة إدارة مخاطر، خطة وثائق الإجراءات المتعلقة بإدارة المخاطر في جميع أنحاء مشروع
		- فريق المشروع ينبغي استعراض وثائق المشروع وفهم نهج المنظمة والكفيل للمخاطر
			- مستوى التفاصيل التي سوف تختلف مع احتياجات المشروع

#### Table 11-2. Topics Addressed in a **Risk Management Plan** Methodology • منهجية

Roles and responsibilities

Budget and schedule

Risk categories

Risk probability and impact

□ Risk documentation

• أدوار ومسؤولٌات

• خطر فئات

• توثيق المخاطر

• الميزانية والجدول الزمني

• احتمال الخطر والثر

### **Contingency and Fallback Plans, Contingency Reserves**

- **Contingency plans** are predefined actions that the project team will take if an identified risk event occurs
- **Fallback plans** are developed for risks that have a high impact on meeting project objectives and are put into effect if attempts to reduce the risk are not effective
- **Contingency reserves** or **allowances** are provisions held by the project sponsor or organization to reduce the risk of cost or schedule overruns to an acceptable level
	- خطط الطوارئ الإجراءات المعرفة مسبقاً التي سيتخذها فريق المشروع في حالة حدوث حدث مخاطر التي تم تحديدها
		- توضع الخطط الاحتياطية للمخاطر أثرا عالية على الوفاء بأهداف المشروع، وهي موضع التنفيذ إذا كانت المحاولات الرامية إلى الحد من الخطر غير فعالة
	- احتياطي للطوارئ أو البدلات أحكام عقد مقدمي المشروع أو المنظمة الحد من خطر تجاوز التكلفة أو الجدول الز مني لمستوى مقبول

### **Common Sources of Risk in Information Technology Projects**

- □ Several studies show that IT projects share some common sources of risk
- □ The Standish Group developed an IT success potential scoring sheet based on potential risks
- □ Other broad categories of risk help identify potential risks
	- وتظهر عدة دراسات أن مشاريع تكنولوجيا المعلومات مشاركة بعض المصادر الشائعة للمخاطر
	- وضعت مجموعة ستانديش نجاح تكنولوجيا المعلومات ورقة تسجيل النقاط المحتملة استناداً إلى المخاطر المحتملة
		- أخرى من فئات واسعة من المخاطر تساعد في تحديد المخاطر المحتملة

#### **Table 11-3. Information Technology Success Potential Scoring Sheet**

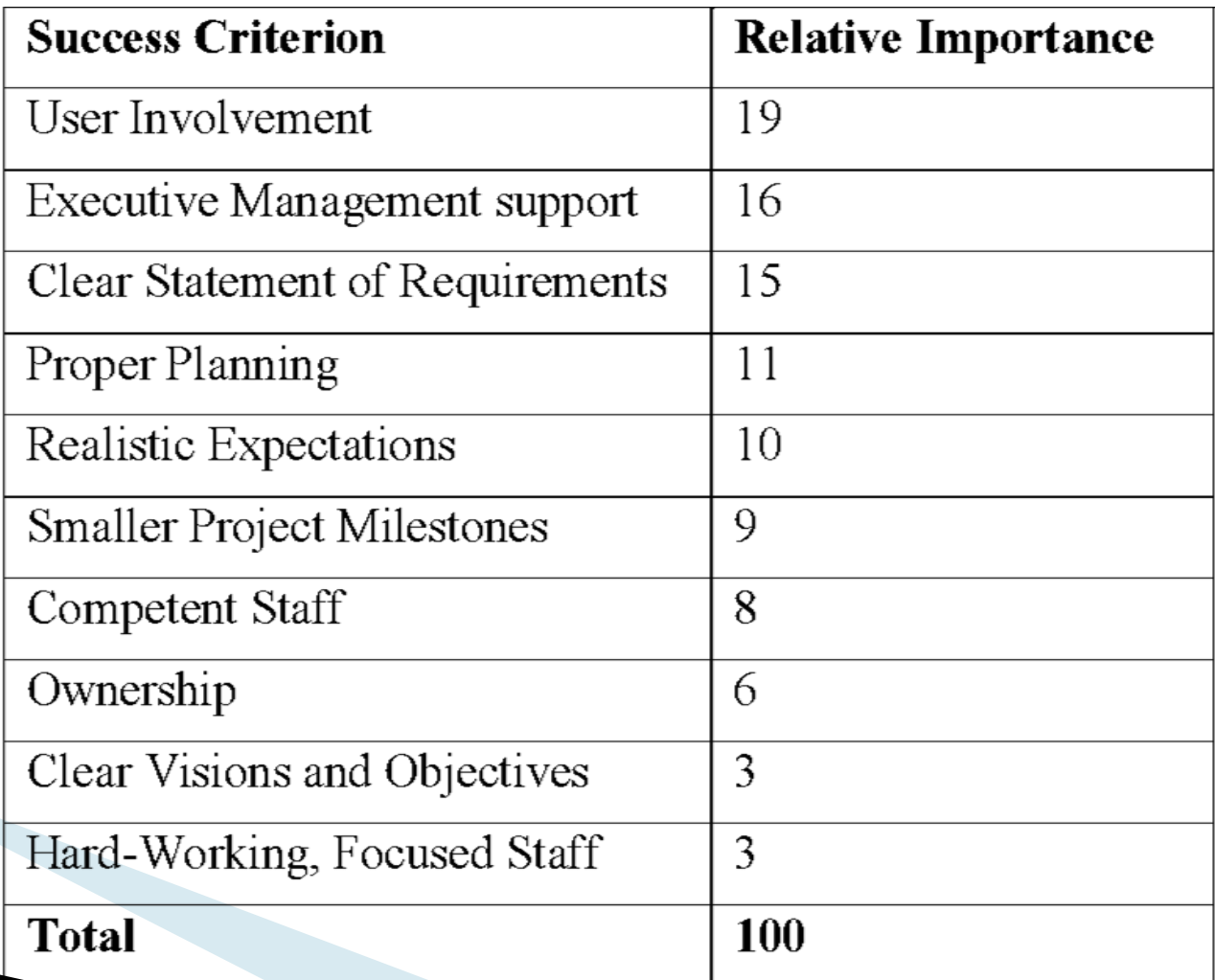

# **Broad Categories of Risk**

- Market risk
- □ Financial risk
- □ Technology risk
- □ People risk
- □ Structure/process risk
- مخاطر السوق
- مخاطر مالٌة
- مخاطر التكنولوجٌا
	- مخاطر الناس
	- خطر هيكل/عملية

Information Technology Project Management, Sixth Edition \*

Copyright 2009

### **What Went Wrong?**

□ KPMG, a large consulting firm, published a study in 1995 that found that 55 percent of **runaway**  projects—projects that have significant cost or schedule overruns—did no risk management at all, 38 percent did some (but half did not use their risk findings after the project was underway), and 7 percent did not know whether they did risk management or not

□ The timing of risk management is also an important consideration

- شركة KPMG، شركة استشارية كبيرة، نشرت دراسة أجريت في عام 1995 أن وجدت أن 55 في المائة من المشاريع هارب – المشاريع التي قد تجاوز التكلفة أو جدول كبير – لا إدارة المخاطر في جميع، 38 بالمئة هل بعض (لكن نصف لم تستخدم نتائجها خطر بعد المشروع جارية)، و 7 في المئة لم أعرف إدارة المخاطر أم ل
	- التوقيت لادار ة المخاطر ٍ هو أيضا أحد الاعتبار ات هامة

### **Risk Breakdown Structure**

- A **risk breakdown structure** is a hierarchy of potential risk categories for a project
- Similar to a work breakdown structure but used to identify and categorize risks

- خطر انهيار هيكل هرمي فئات المخاطر المحتملة لمشروع
- مشابه لهيكل تنظيم عمل ولكن يستخدم لتحديد وتصنيف المخاطر

#### Figure 11-4. Sample Risk **Breakdown Structure**

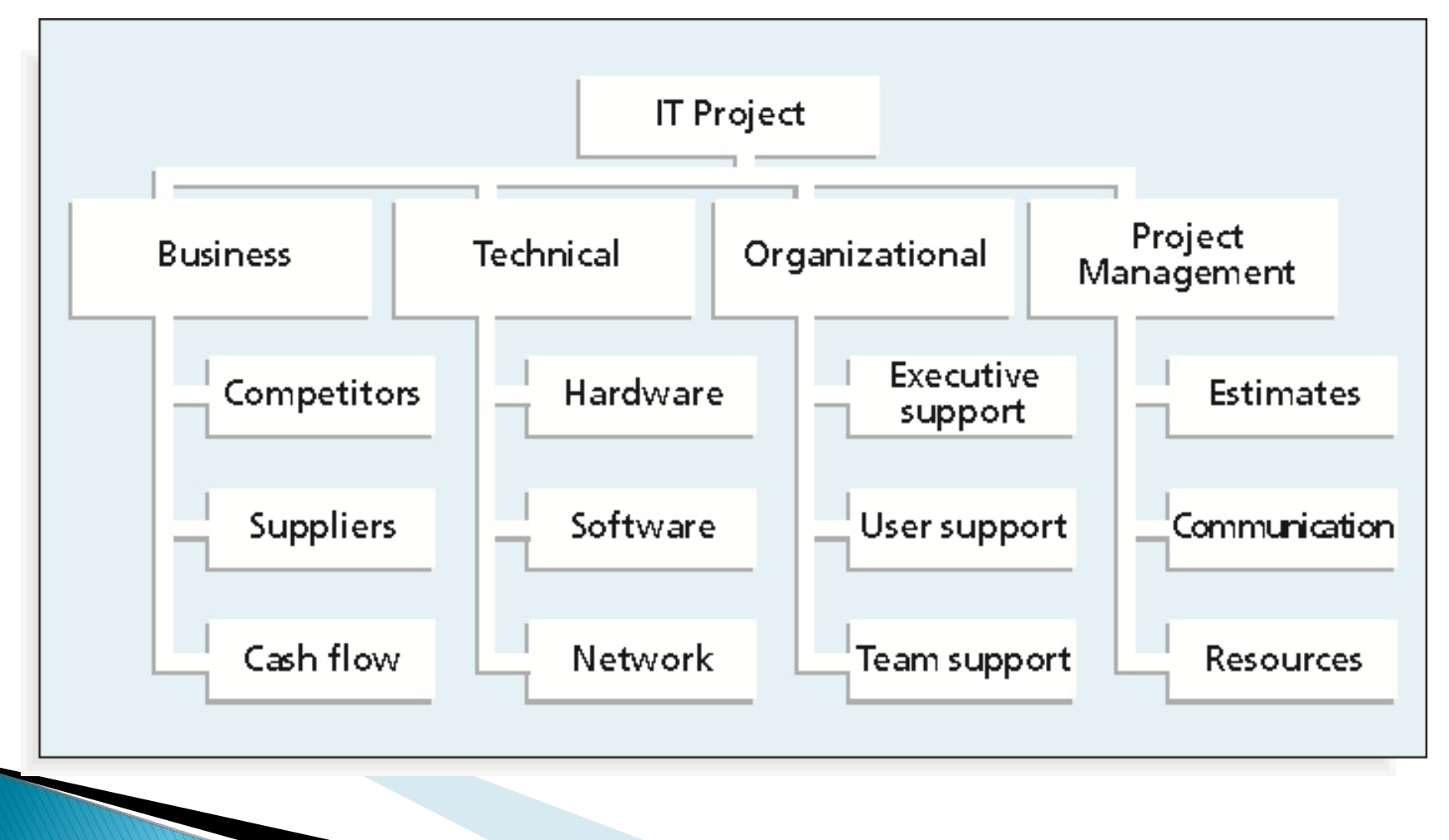

#### **Table 11-4. Potential Negative Risk Conditions Associated with Each Knowledge Area**

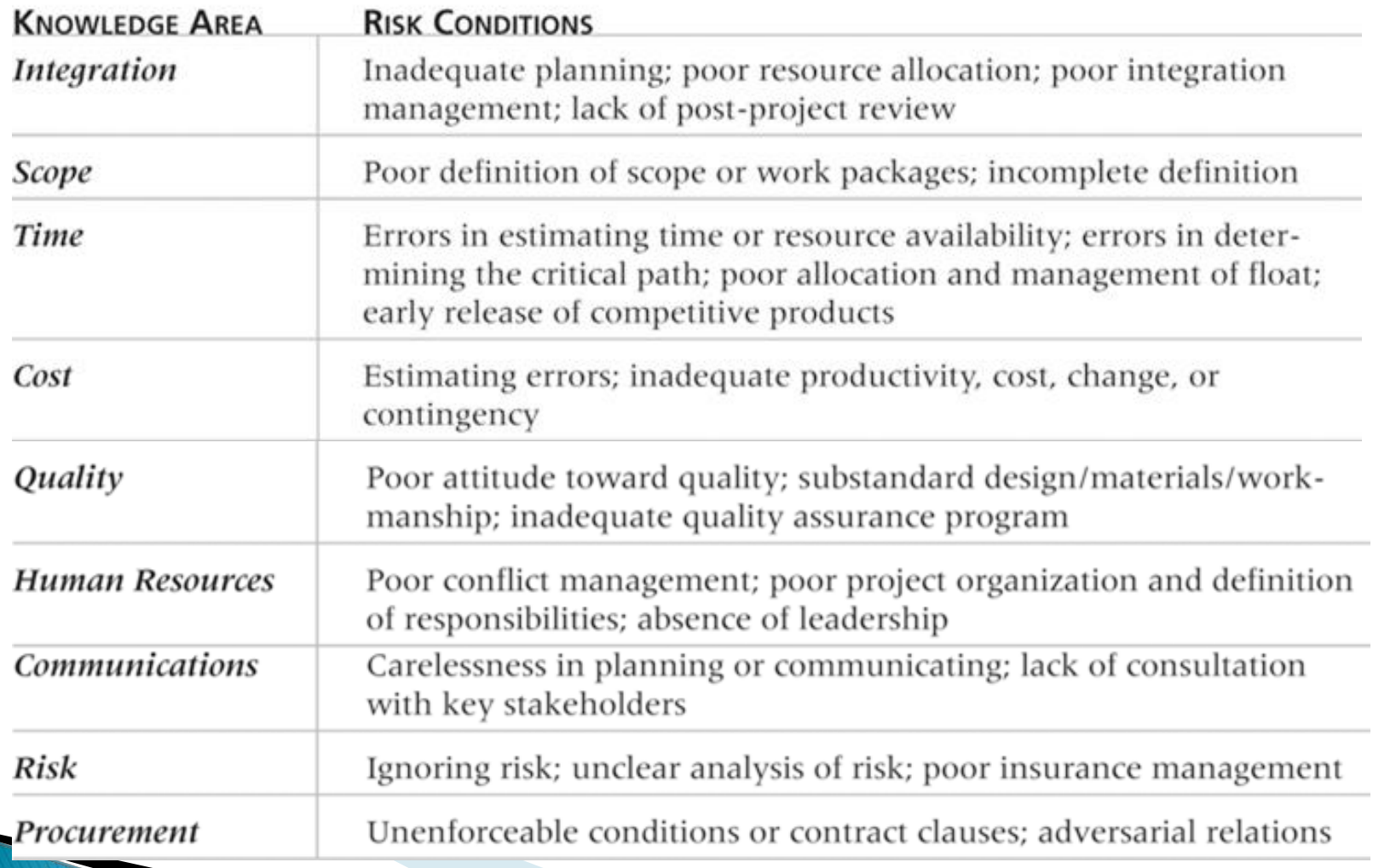

\*

# **Identifying Risks**

- $\Box$  Identifying risks is the process of understanding what potential events might hurt or enhance a particular project
- □ Risk identification tools and techniques include:
	- Brainstorming
	- The Delphi Technique
	- Interviewing
	- SWOT analysis

تحديد المخاطر هي عملية فهم الأحداث المحتملة التي قد تؤذي أو تعزيز

- أدوات تحديد مخاطر مشروع خاصة وتشمل التقنيات:
	- وضع الفكار
	- مع تمنٌة دلفً
	- إجراء ممابلت
	- تحلٌل SWOT

# **Brainstorming**

- **Brainstorming** is a technique by which a group attempts to generate ideas or find a solution for a specific problem by amassing ideas spontaneously and without judgment
- □ An experienced facilitator should run the brainstorming session
- Be careful not to overuse or misuse brainstorming
	- Psychology literature shows that individuals produce a greater number of ideas working alone than they do through brainstorming in small, face-to-face groups
	- Group effects often inhibit idea generation العصف الذهني هو أسلوب الذي يحاول مجموعة توليد الأفكار أو إيجاد حل لمشكلة محددة بتكديس الأفكار عفويا ودون الحكم
		- بجب تشغيل ميسر ذوي خبرة تقارع
		- يجب الحرص على عدم الإفراط في استخدام أو إساءة استخدام العصف الذهني
	- الأدب علم النفس تبين أن الأفراد إنتاج عدد أكبر من الأفكار التي تعمل وحدها من أنهم من خلال تبادل الأفكار في مجموعات صغيرة، وجها لوجه
		- آثار الفريق كثير ا ما تحول دون توليد فكر ة

# **Delphi Technique**

- The **Delphi Technique** is used to derive a consensus among a panel of experts who make predictions about future developments
- □ Provides independent and anonymous input regarding future events
- □ Uses repeated rounds of questioning and written responses and avoids the biasing effects possible in oral methods, such as brainstorming
	- تستخدم "تقنية دلفي" للحصول على توافق في آراء بين فريق من الخبراء الذين جعل التوقعات حول التطورات المستمبلٌة
		- يوفر مستقلة وادخال مجهول فيما يتعلق بالأحداث المستقبلية
	- جولات متكررة من الاستجواب والردود الكتابية ويتجنب آثار biasing الممكنة في الأساليب الشفهية، مثل و ضع الأفكار

# **Interviewing**

- **Interviewing** is a fact-finding technique for collecting information in face-to-face, phone, email, or instant-messaging discussions
- $\Box$  Interviewing people with similar project experience is an important tool for identifying potential risks
	- الجافا أسلوب تقصي الحقائق لجمع المعلومات في وجها لوجه، والهاتف أو البريد الإلكتروني أو المد اسلة الفوربة
		- مناقشات الناس الجافا مع تجربة مماثلة في المشروع أداة هامة لتحديد المخاطر المحتملة

Information Technology Project Management, Sixth Edition \*

Copyright 2009

# **SWOT Analysis**

□ SWOT analysis (strengths, weaknesses, opportunities, and threats) can also be used during risk identification

□ Helps identify the broad negative and positive risks that apply to a project

• يمكن أيضا استخدام تحليل SWOT (نقاط القوة والضعف والفرص والتهديدات) أثناء تحديد المخاطر

• يساعد على تحديد المخاطر السلبية والإيجابية الواسعة التي تنطبق على مشروع

## **Risk Register**

- □ The main output of the risk identification process is a list of identified risks and other information needed to begin creating a risk register
- A **risk register** is:
	- A document that contains the results of various risk management processes and that is often displayed in a table or spreadsheet format
	- A tool for documenting potential risk events and related information
- **Risk events** refer to specific, uncertain events that may occur to the detriment or enhancement of the project
	- هو الناتج الرئيسي لعملية تحديد المخاطر قائمة المخاطر المحددة وغيرها من المعلومات اللازمة للبدء في إنشاء سجل المخاطر

سجل مخاطر : مستند يحتوي على نتائج مختلف عمليات إدارة المخاطر والتي غالباً ما يتم عرضـها في أداة تنسيق بالجدول أو جدول

- بٌانات لتوثٌك الحداث المخاطر المحتملة ومعلومات ذات صلة
- خطر الأحداث تشير إلى أحداث معينة، غير مؤكد قد تحدث إلى حساب أو تحسين المشروع

# **Risk Register Contents**

- □ An identification number for each risk event
- A rank for each risk event
- □ The name of each risk event
- □ A description of each risk event
- □ The category under which each risk event falls
- □ The root cause of each risk

- رلم تعرٌف لكل حدث خطر
	- رتبة لكل حدث خطر
- السم كل حدث خطر على وصف لكل حدث خطر
	- هذه الفئة تحت فيه كل حدث خطر يقع
		- السبب الجذري لكل المخاطر

## **Risk Register Contents (continued)**

- □ Triggers for each risk; triggers are indicators or symptoms of actual risk events
- D Potential responses to each risk
- The **risk owner** or person who will own or take responsibility for each risk
- □ The probability and impact of each risk occurring
- □ The status of each risk
- مشغلت لكل المخاطر؛ المشغلات هي مؤشرات أو أعراض لحداث الخطر الفعلً
	- الردود المحتملة على كل خطر
- خطر المالن أو الشخص الذي سوف تملن أو تحمل المسؤولية عن كل المخاطر الاحتمالية والأثر لكل خطر حدوث
	- الحالة من كل المخاطر

Information Technology Project Management, Sixth Edition \*

Copyright 2009

# Table 11-5. Sample Risk Register

NO. RANK RISK DESCRIPTION CATEGORY ROOT TRIGGERS POTENTIAL RISK **PROBABILITY IMPACT STATUS** 

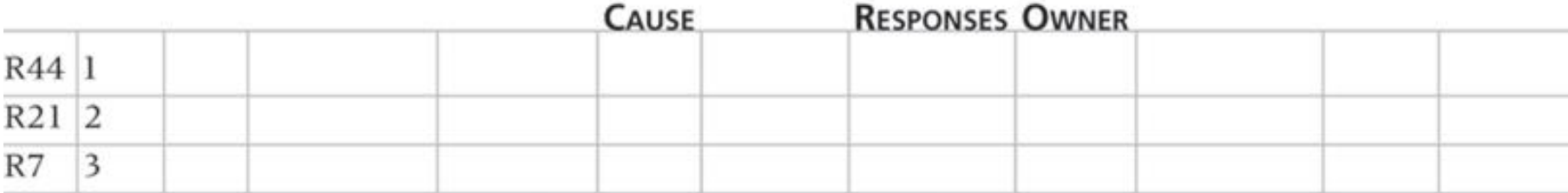

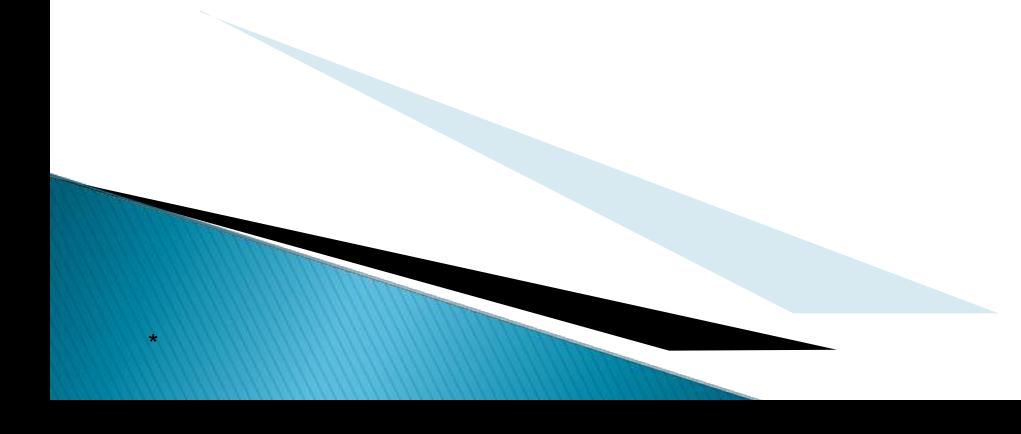

### **Performing Qualitative Risk Analysis**

- Assess the likelihood and impact of identified risks to determine their magnitude and priority
- □ Risk quantification tools and techniques include:
	- Probability / impact matrixes
	- The Top Ten Risk Item Tracking
	- Expert judgment

- نقييم احتمال وأثر المخاطر المحددة لتحديد حجم والأولوية
	- وتشمل أدوات القياس الكمى للمخاطر وتقنيات:
		- الحتمالٌة / مصفوفات تأثٌر
		- وتتبع اعلى عشرة المخاطر البند
			- حكم خبير

# A **probability/impact matrix** or **chart** lists the relative

- probability of a risk occurring on one side of a matrix or axis on a chart and the relative impact of the risk occurring on the other
- □ List the risks and then label each one as high, medium, or low in terms of its probability of occurrence and its impact if it did occur
- Can also calculate **risk factors**
	- Numbers that represent the overall risk of specific events based on their probability of occurring and the consequences to the project if they do occur
		- واحتمال / تأثير مصفوفة أو الرسم البياني تسرد احتمال النسبي للمخاطر التي تحدث على جانب واحد من مصفوفة أو محور على الرسم البياني والأثر النسبي للمخاطر التي تحدث من جهة أخرى
	- فائمة المخاطر ومن ثم تسمية كل واحد مرتفع والمتوسطة، أو منخفضة من حيث احتمال وقوعه وأثره إذا لم تحدث
		- كما ٌمكن حساب عوامل الخطر
	- الأرقام التي تمثل المخاطر الكلية للأحداث معينة على أساس احتمال حدوثها من تحدث والنتائج المترتبة على المشروع إذا لم تحدث

### Figure 11-5. Sample **Probability/Impact Matrix**

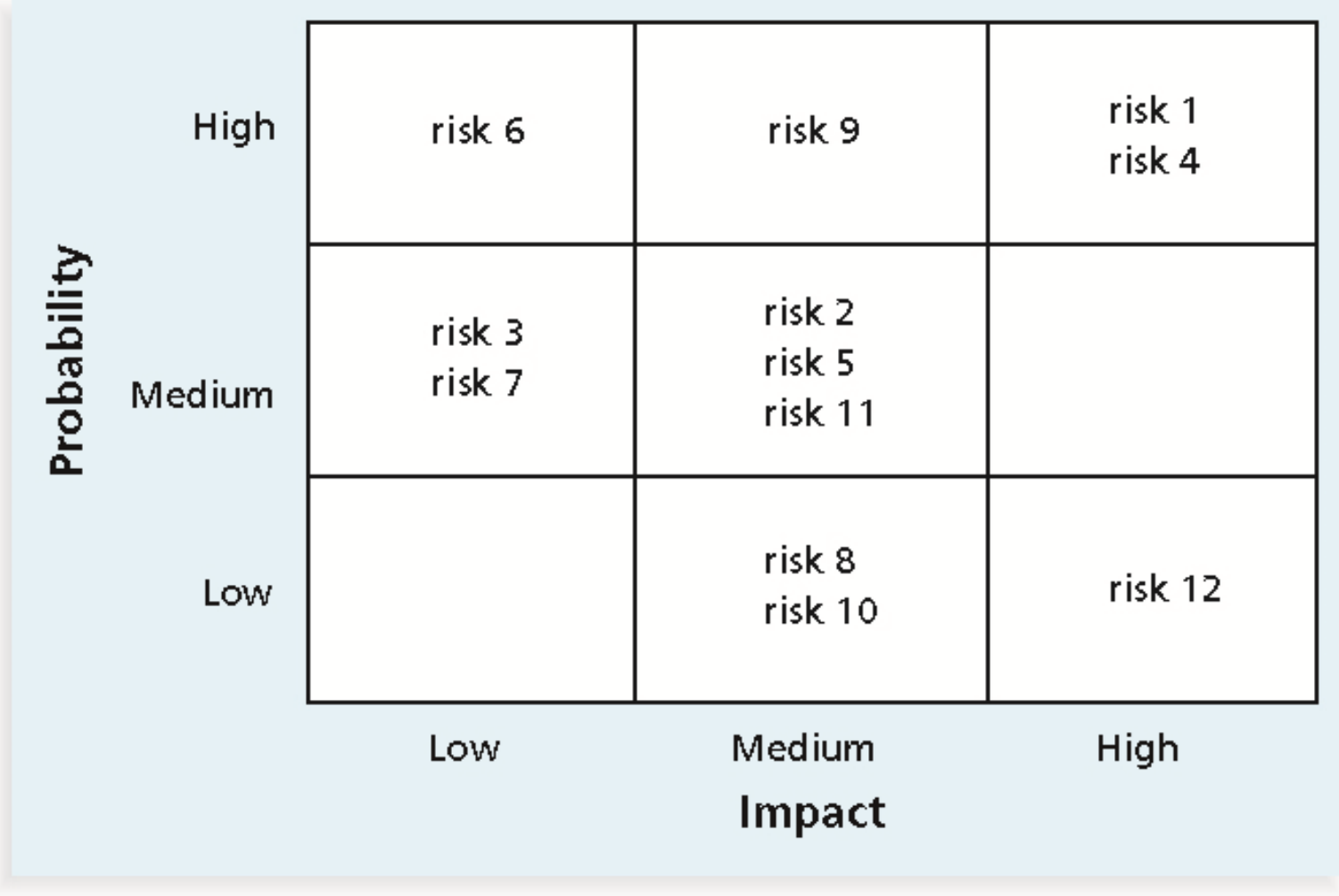

#### Figure 11-6. Chart Showing High-, **Medium-, and Low-Risk Technologies**

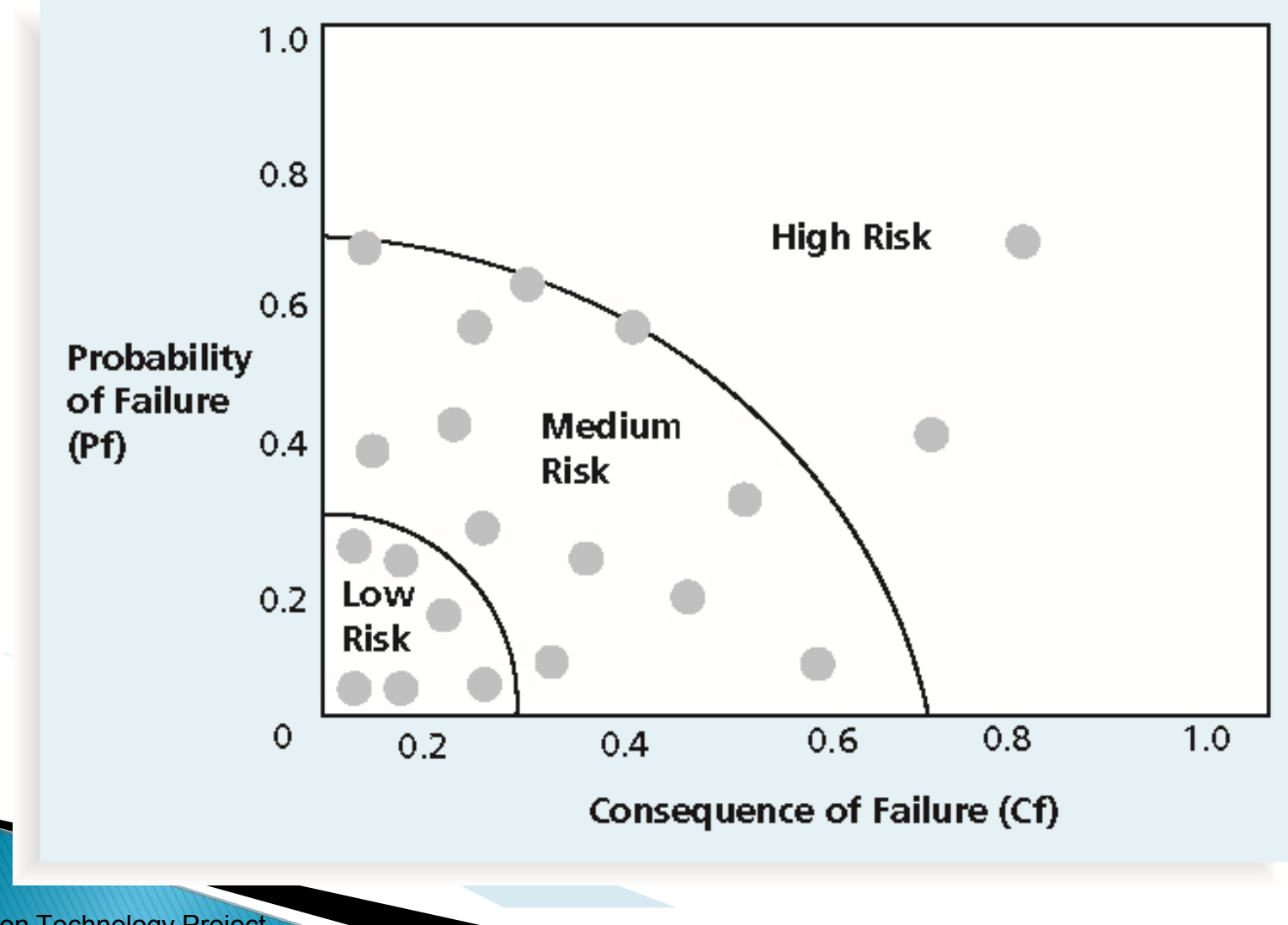

Information Technology Project Management, Sixth Edition

Copyright 2009

\*

# **Top Ten Risk Item Tracking**

- **Top Ten Risk Item Tracking** is a qualitative risk analysis tool that helps to identify risks and maintain an awareness of risks throughout the life of a project
- □ Establish a periodic review of the top ten project risk items  $\Box$  List the current ranking, previous ranking, number of times the risk appears on the list over a period of time, and a summary of progress made in resolving the risk item
	- العشرة تتبع المخاطر البند هو خطر أداة النوعية التحليلات التي تساعد على تحديد المخاطر والحفاظ على الوعي بالمخاطر طوال عمر المشروع
		- إنشاء الستعراض الدوري لعلى عشرة بنود مخاطر المشروع
	- لائمة الترتٌب الحال،ً الترتٌب السابك، وعدد مرات ظهور مخاطر على لئحة على مدى فترة من الزمن، وملخص للتقدم المحرز في حل هذا البند خطر

#### Table 11-6. Example of Top Ten Risk Item **Tracking**

MONITUIV DANIVING

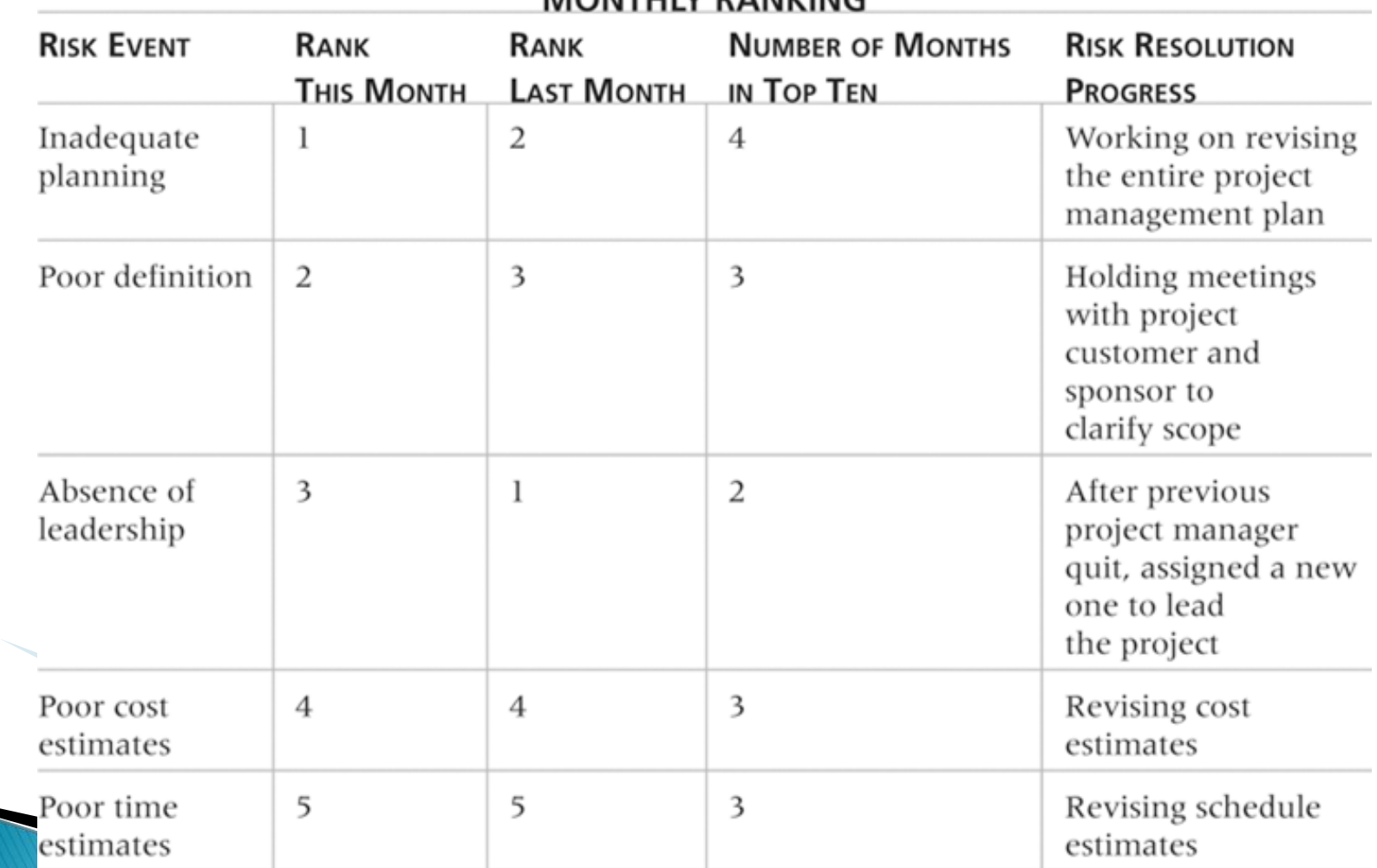

Information Technology Project Management, Sixth Edition

Copyright 2009

\*

# **Watch List**

- A **watch list** is a list of risks that are low priority but are still identified as potential risks
- □ Qualitative analysis can also identify risks that should be evaluated on a quantitative basis

- هي قائمة المراقبة قائمة المخاطر التي هي ذات أولوية منخفضة ولكن لا تزال التعرف على المخاطر المحتملة
- التحليل النوعي ويمكن أيضا تحديد المخاطر التي ينبغي تقييمها على أساس كمي

## **Performing Quantitative Risk Analysis**

- □ Often follows qualitative risk analysis, but both can be done together
- □ Large, complex projects involving leading edge technologies often require extensive quantitative risk analysis
- Main techniques include:
	- Decision tree analysis
	- Simulation
	- Sensitivity analysis
		- كثيرا ما يلي تحليل المخاطر النوعية، ولكن على حد سواء يمكن القيام به معا
		- عموما، المشاريع المعقدة التي تنطوي على التقنيات الرائدة وغالبا ما تتطلب التحليل الكمي للمخاطر واسعة النطاق
			- وتشمل التقنيات الرئيسية:
				- تحلٌل شجرة المرارات
					- محاكاة
					- تحليل الحساسية

Copyright 2009

### **Decision Trees and Expected Monetary Value (EMV)**

- A **decision tree** is a diagramming analysis technique used to help select the best course of action in situations in which future outcomes are uncertain
- **Estimated monetary value (EMV)** is the product of a risk event probability and the risk event's monetary value
- □ You can draw a decision tree to help find the EMV
	- وشجرة القرارات هي تقنية تحليل المخططات تستخدم للمساعدة في تحديد أفضل مسار للعمل في الحالات التي النتائج المستقبلية غير مؤكدة
		- تقدر القيمة النقدية ( (EMVهي نتاج احتمال الحدث المخاطر والقيمة النقدية حالة خطر في
			- بمكنك رسم شجرة القرار للمساعدة في العثور على EMV

#### **Figure 11-7. Expected Monetary Value (EMV) Example**

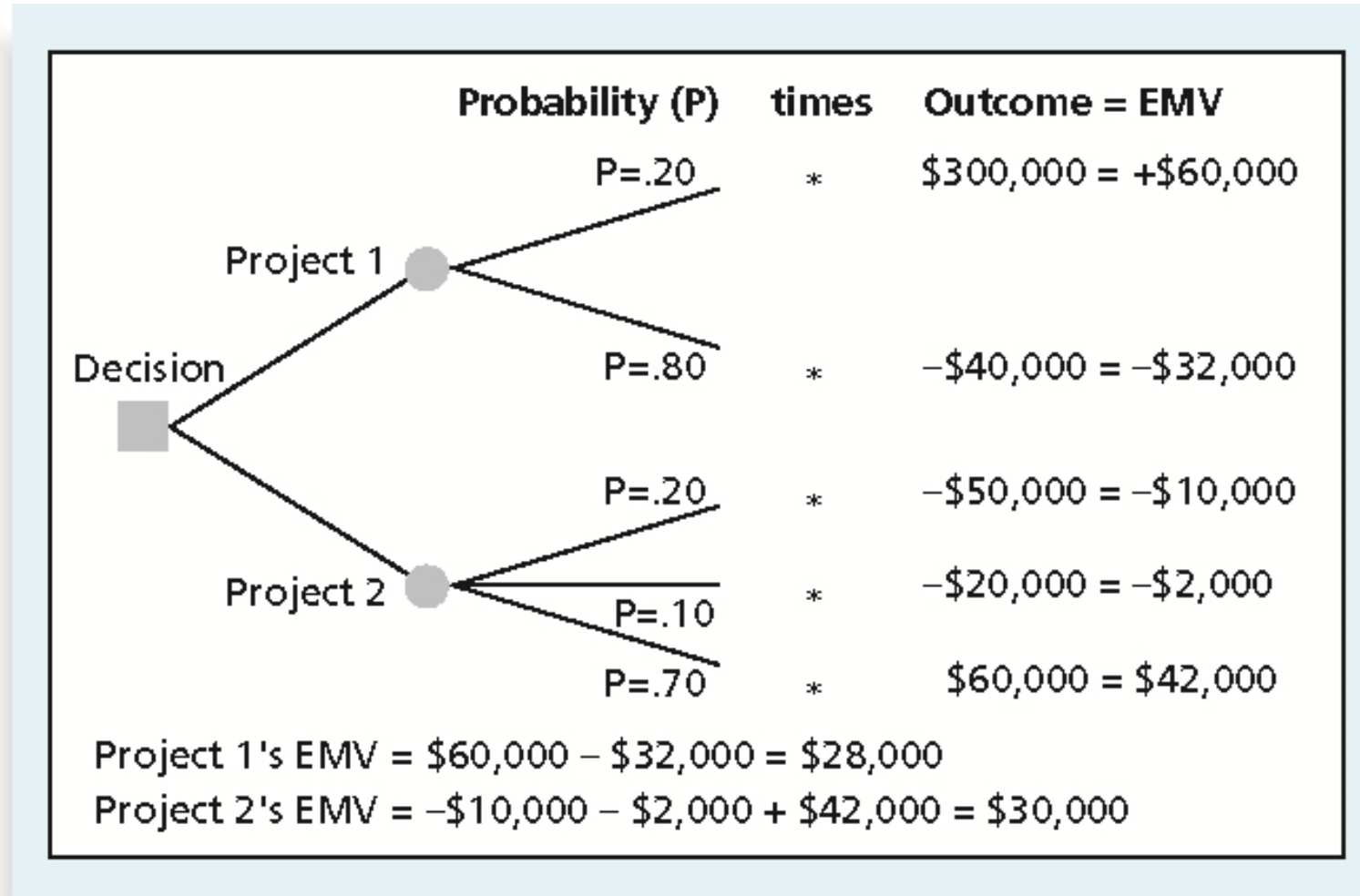

Information Technology Project Management, Sixth Edition

Copyright 2009

\*

# **Simulation**

- Simulation uses a representation or model of a system to analyze the expected behavior or performance of the system
- **Monte Carlo analysis** simulates a model's outcome many times to provide a statistical distribution of the calculated results
- □ To use a Monte Carlo simulation, you must have three estimates (most likely, pessimistic, and optimistic) plus an estimate of the likelihood of the estimate being between the most likely and optimistic values
	- ٌستخدم محاكاة التمثٌل أو نموذج لنظام لتحلٌل السلون المتولع أو أداء النظام
	- تحليل مونت كارلو يحاكي نتائج مرات عديدة نموذجا لتوفير توزيع الإحصائي لنتائج حساب
	- لاستخدام محاكاة مونت كارلو، يجب أن يكون لديك ثلاثة تقديرات (على الأرجح، متشائماً، ومتفائل)، بالإضافة إلى تقدير لاحتمال تقدير يجري بين القيم الأكثر احتمالا ومتفائلة

#### **Steps of a Monte Carlo Analysis عقوت ھنا يجی**

- 1. Assess the range for the variables being considered
- 2. Determine the probability distribution of each variable
- 3. For each variable, select a random value based on the probability distribution
- 4. Run a deterministic analysis or one pass through the model
- 5. Repeat steps 3 and 4 many times to obtain the probability distribution of the model's results
	- تقييم مجموعة للمتغيرات التي يجري النظر فيها
		- تحديد التوزيع الاحتمالي كل متغير
	- لكل متغير ، حدد قيمة عشوائية على أساس التوزيع الاحتمالي
		- تشغيل التحليل القطعية أو مرور واحد من خلال نموذج
	- كرر الخطوات ٣ و ٤ عدة مرات للحصول على التوزيع الاحتمالي لنتائج النموذج

#### Figure 11-8. Sample Monte Carlo **Simulation Results for Project Schedule**

Date: 1/14 11:13:56 AM Number of Samples: 250 Unique ID: 1 Name: Widget

Completion Std Deviation: 5.2d 95% Confidence Interval: 0.6d Each bar represents 2d

Completion Probability Table

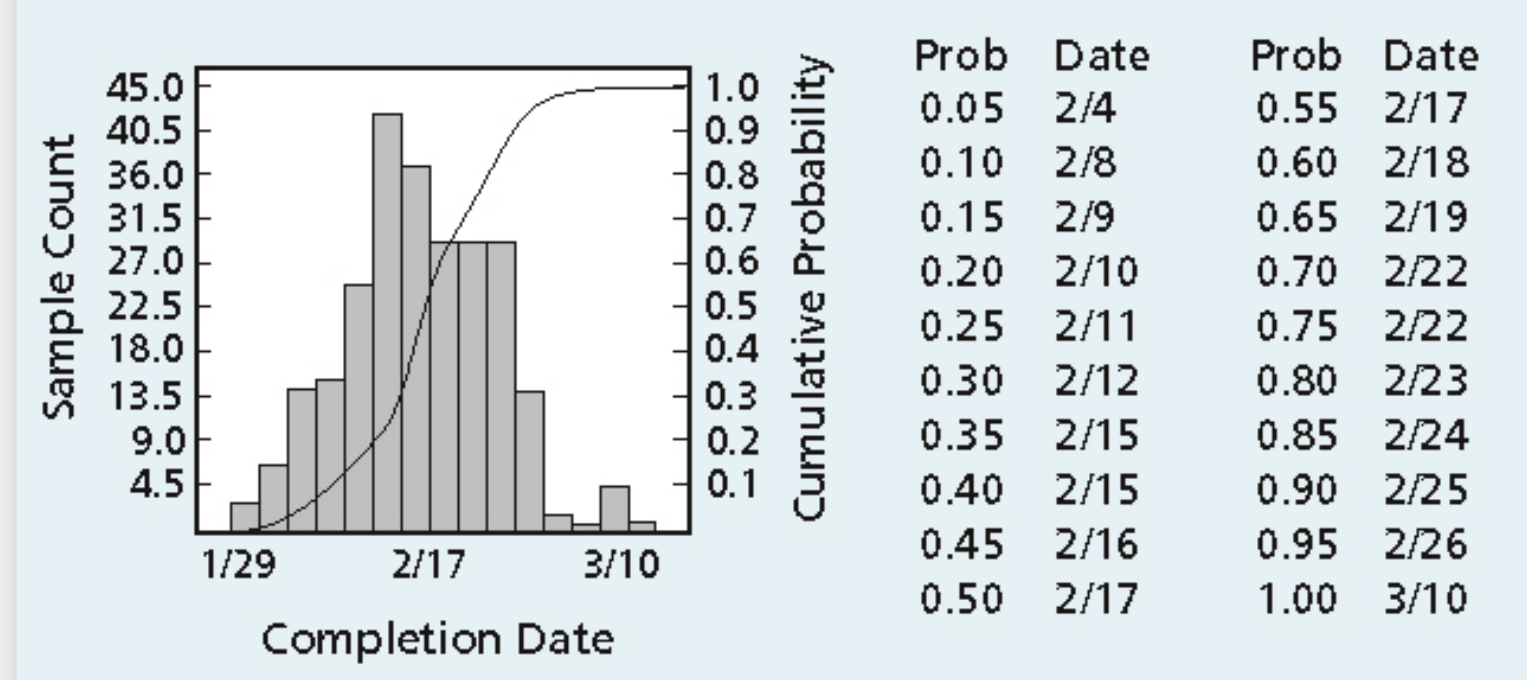

# **What Went Right?**

- □ A large aerospace company used Monte Carlo simulation to help quantify risks on several advanced-design engineering projects, such as the National Aerospace Plan (NASP)
- □ The results of the simulation were used to determine how the company would invest its internal research and development funds
- □ See text for examples of how General Motors, Eli Lily, and Proctor & Gamble use simulation software
	- استخدمت شركة الطيران الكبيرة محاكاة مونت كارلو للمساعدة في تحديد المخاطر على عدة مشاريع هندسية متقدمة التصميم، مثل خطة الفضاء الوطنية ((NASP
	- واستخدمت نتائج المحاكاة لتحديد كيف أن الشركة سوف تستثمر الأموال المخصصة للبحث والتطوير الداخلية
		- انظر النص لأمثلة على كيفية جنرال موتورز، ايلي ليلي، وبروكتر أند غامبل استخدام البرمجيات محاكاة

# **Sensitivity Analysis**

- **Sensitivity analysis** is a technique used to show the  $\Box$ effects of changing one or more variables on an outcome
- □ For example, many people use it to determine what the monthly payments for a loan will be given different interest rates or periods of the loan, or for determining break-even points based on different assumptions
- □ Spreadsheet software, such as Excel, is a common tool for performing sensitivity analysis
	- تحليل الحساسية هو أسلوب يستخدم لإظهار آثار تغير متغير واحد أو أكثر على هذه النتيجة
	- على سبيل المثال، كثير من الناس استخدامها لتحديد ما سيتم إعطاء دفعات شهرية للحصول على قرض أسعار الفائدة مختلفة أو فترات من القرض، أو لتحديد نقطة التعادل على أساس افتراضات مختلفة
		- برنامج جداول البيانات، مثل Excel، هو أداة مشتركة لإجراء تحليل الحساسبة

#### **Figure 11-9. Sample Sensitivity Analysis** for Determining Break-Even Point

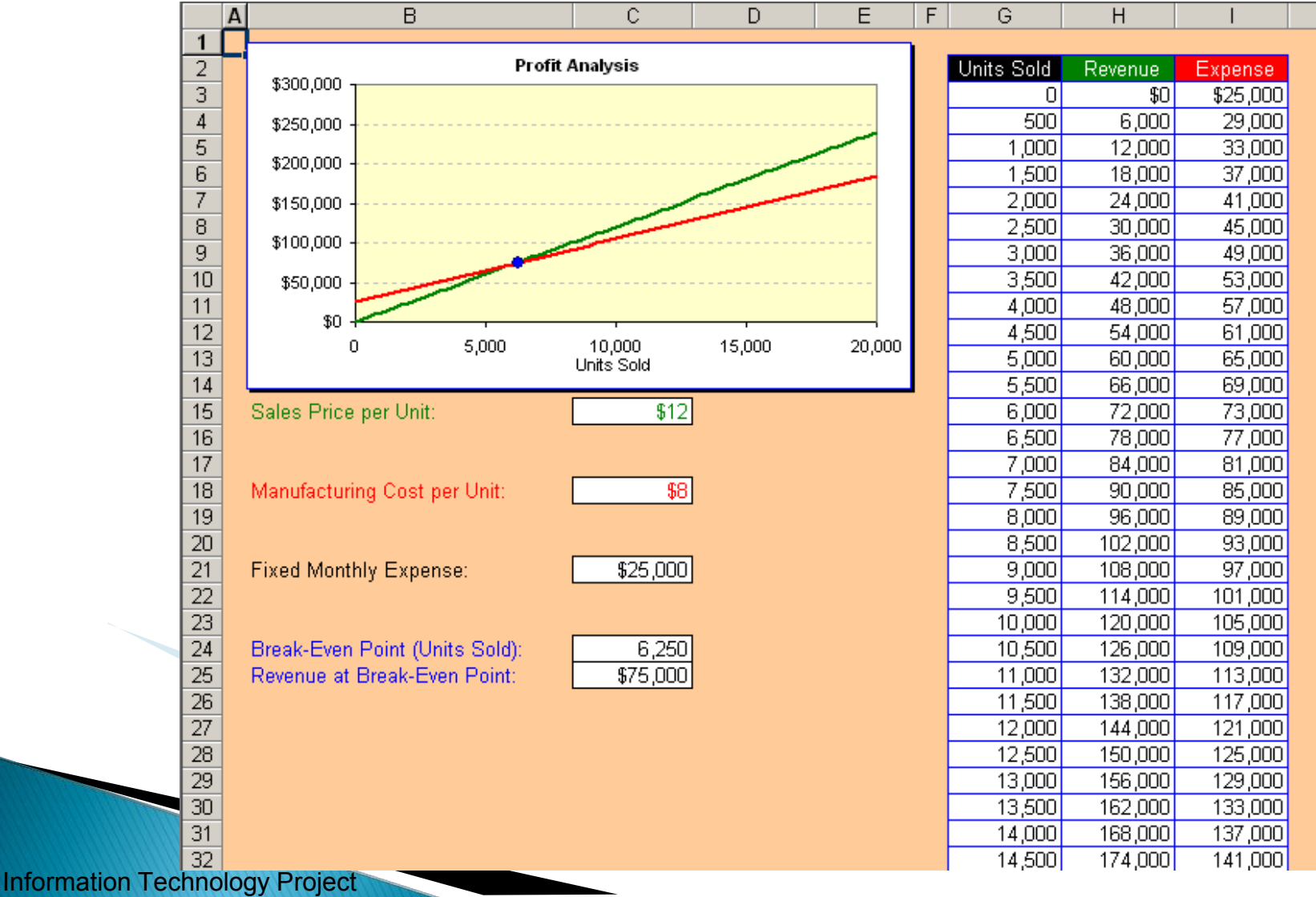

Management, Sixth Edition

#### Copyright 2009

# **Planning Risk Responses**

- After identifying and quantifying risks, you must  $\Box$ decide how to respond to them
- Four main response strategies for negative risks
	- Risk avoidance
	- Risk acceptance
	- Risk transference
	- Risk mitigation

- بعد تحديد وقياس المخاطر، يجب أن تقرر كيفية الرد عليها
- أربع استراتيجيات استجابة الرئيسية لمواجهة المخاطر السلبية
	- تجنب المخاطر
	- لبول المخاطر
	- تحوٌل المخاطر
	- تخفٌف المخاطر

Information Technology Project Management, Sixth Edition \*

Copyright 2009

#### **Table 11-7. General Risk Mitigation Strategies** for Technical, Cost, and Schedule Risks

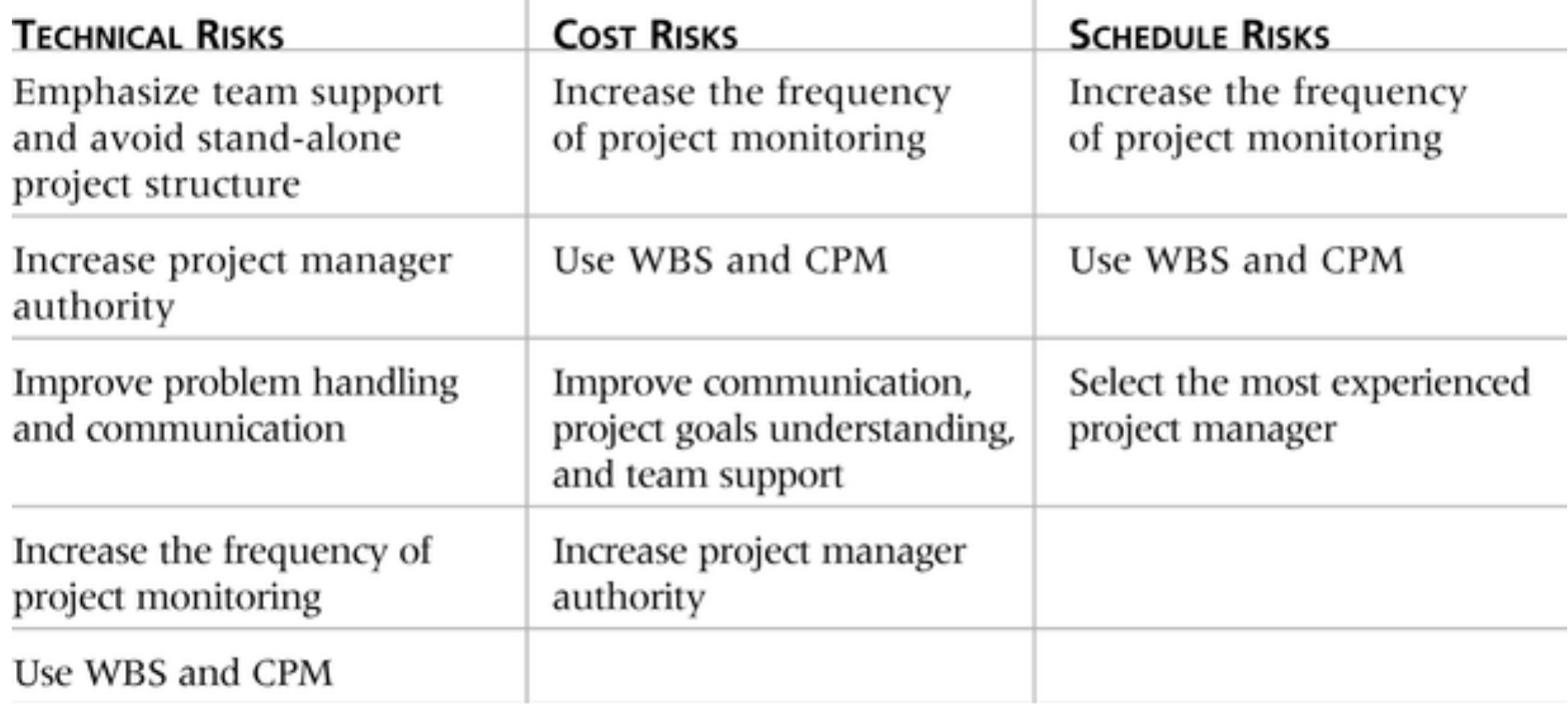

#### **Response Strategies for Positive Risks**

- Risk exploitation
- Risk sharing
- Risk enhancement
- Risk acceptance  $\Box$

- استغلل خطر
- تماسم المخاطر
	- تعزٌز خطر
- لبول المخاطر

# **Residual and Secondary Risks**

- □ It's also important to identify residual and secondary risks
- **Residual risks** are risks that remain after all of the response strategies have been implemented
- **Secondary risks** are a direct result of implementing a risk response

- من المهم أيضا لتحديد المخاطر المتبقية والثانوية
- المخاطر المتبقية هي المخاطر التي لا تزال قائمة بعد أن تم تنفيذ كل من استر اتيجيات الستجابة
	- المخاطر الثانوية هي نتيجة مباشرة لتنفيذ الاستجابة للمخاطر

## **Monitoring and Controlling Risks**

- Involves executing the risk management process to respond to risk events
- **Workarounds** are unplanned responses to risk events that must be done when there are no contingency plans
- Main outputs of risk monitoring and control are:
	- Risk register updates
	- Organizational process assets updates
	- Change requests
	- Updates to the project management plan and other project documents
		- بتضمن تنفبذ عملية إدار ة المخاطر للرد على خطر الأحداث
		- الحلول هي ردود غير المخطط لها لأحداث المخاطر التي يجب القيام به عندما لا تكون هناك خطط طوارئ
			- المخرجات الرئيسية لمراقبة المخاطر والرقابة هي:
				- تحدٌثات سجل المخاطر
				- التنظيمية تحديثات أصول العملية
					- طلبات التغيير
			- تحديثات خطة إدارة المشروع وثائق المشروع الأخرى

Information Technology Project Management, Sixth Edition \*

Copyright 2009

### **Using Software to Assist in Project Risk Management**

- Risk registers can be created in a simple Word or Excel file or as part of a database
- □ More sophisticated risk management software, such as Monte Carlo simulation tools, help in analyzing project risks
- □ You can purchase add-ons for Excel and Project 2007 to perform simulations
	- يمكن إنشاء سجلات المخاطر في كلمة بسيطة أو ملف إكسل أو كجزء من قاعدة بيانات
	- أكثر تطورا برامج إدارة المخاطر، مثل أدوات محاكاة مونت كارلو، تساعد في تحليل مخاطر المشروع
		- ٌمكنن شراء إضافات لبرنامج Excelومشروع عام 2007 لداء المحاكاة

### **Results of Good Project Risk Management**

- □ Unlike crisis management, good project risk management often goes unnoticed
- Well-run projects appear to be almost effortless, but a lot of work goes into running a project well
- □ Project managers should strive to make their jobs look easy to reflect the results of well-run projects
	- وخلافا لإدارة الأزمات، وإدارة مخاطر المشروع جيد في كثير من الأحيان يذهب دون أن يلاحظها أحد
	- ويبدو أن المشاريع تعمل بشكل جيد ليكون جهد تقريبا، ولكن هناك الكثير من العمل يذهب الى تشغيل مشر و ع جيد
	- بتعين على مديري المشروع يسعى إلى جعل وظائفهم تبدو سهلة لتعكس نتائج المشاريع التي تتمتع بإدارة جبدة

# **Chapter Summary**

- Project risk management is the art and science of identifying, analyzing, and responding to risk throughout the life of a project and in the best interests of meeting project objectives
- **D** Main processes include:
	- Plan risk management
	- Identify risks
	- Perform qualitative risk analysis
	- Perform quantitative risk analysis
	- Plan risk responses
	- Monitor and control risks
		- إدارة مخاطر المشروع هي فن وعلم تحديد وتحليل والاستجابة للخطر طوال عمر المشروع وفي مصلحة أهداف المشروع اجتماع
			- وتشمل العمليات الرئيسية:
				- إدارة المخاطر خطة
					- تحديد المخاطر
				- لتحليل المخاطر النوعي
				- لتحليل الكمى للمخاطر
					- خطر الردود خطة
				- رصد ومرالبة المخاطر

Information Technology Project Management, Sixth Edition \*

Copyright 2009